# **Demo ToonBox V2**

- 1. Objectif de la réunion:
- 2. Démonstration de la version 2 de la toonbox.
- 3. Retour des utilisateurs (feedback) / foire aux questions.

(tout le monde a déjà utilisé l'outil ou en a entendu parler)

## Introduction:

- 1. outil qui permet de faire des traitements sur les fichiers de production notamment en faisant appel à des logiciels (Animate …)
- 1. Se qu'on peut faire avec la ToonBox (Pour ceux qui ne connaissent pas)

# **Afficher page de présentation.**

pourquoi la V2

- 1. outil qui a 10 ans
- 2. qui a grossi en fonction des besoins de production
- 3. interface devenu complexe et peu intuitive
- 4. maintenance et évolution difficile

## Apport V2:

- 1. simplifier et standardiser l'interface
- 2. pouvoir enchainer plusieurs actions
- 3. pouvoir la faire évoluer plus rapidement

## **ouverture de la toonBox**

- 1. Interface a changé
- 2. 2 blocs: Setup et Taches
- 3. Montrer clair sombre et log
- 4. Montrer la partie Tache
- 5. montrer creation d'une tache

## **ouverture du selecteur** parcours des taches + **visualisation de la doc** + correspondance avec la v1

- 1. Liste des taches non exhaustive → chaque nouveau besoin peut être rajouté à la liste.
- 2. ouverture tache video

## **Tasks et TaskForce**

S'appuyer sur la doc des Taches et expliquer principe des Task et des TaskForce

## **montrer le schéma.**

## **TaskForce 1 Video**

⇒ convert video flv ⇒ + zip =⇒ Suppression des sources

- 1. Montrer l'autoScan
- 2. Virer l'autoscan

3. to folder  $+$  zip

#### **TaskForce 2 Photoshop Export PsdRef**

⇒ creer Tache : file:Test-Recadrage.psd params:(FLD ALL) ⇒ montrer psd + calque en trop

1. transform ⇒ se trouve pour tout les logiciels ⇒ Virer Calque 0

#### **TaskForce 3 Box Animate**

**Charger** : D:\\_Atelier\D - CompaToon\CToonBoxV2\\_Demo-Box-Fla-SMO\.tfo

1. (en profiter pour montrer le deplacement lateral et import export).

#### **Montrer BDL**

- 1. Parler de Transform
- 2. Parler de Bdl via ShotGrid

## **TaskForce 4 Bab**

**Charger** D:\ Atelier\D - CompaToon\CToonBoxV2\ Demo-V2\Tracker+bab+zip (PP2).tfo

- 1. Bab local
- 2. Bab via ShotGrid

#### **OPT Photoshop Transform + RegExp**

**Charger** D:\ Atelier\D - CompaToon\CToonBoxV2\ Demo-V2\Psd ActionTable - TestLeger.tfo

#### IN:TestLeger.tfo

BUG SceneName=ALL par defaut / FLD par defaut

- 1. ERR- AnimateExe Not Found : ""
- 2. NOW- TaFo: "DEMO Box Fla SMO" : END

Destruction source ?

From: <http://wiki.compatoon.com/>- **VPS**

Permanent link: **<http://wiki.compatoon.com/doku.php?id=compatoon:manuals:demotoonbox>**

Last update: **2023/11/16 10:48**

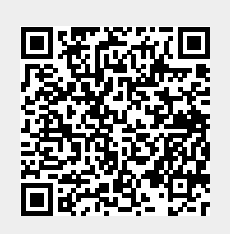